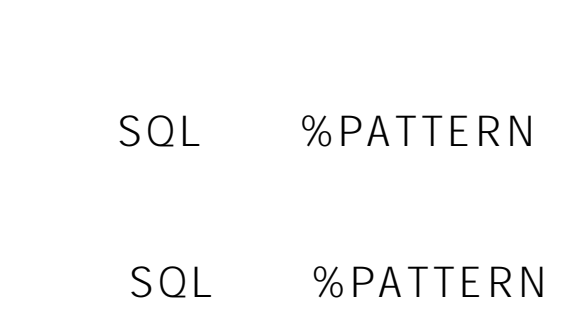

 $\cdot$  16, 2021 5

## scalar-expression %PATTERN pattern

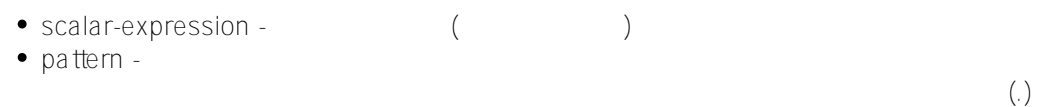

## % PATTERN

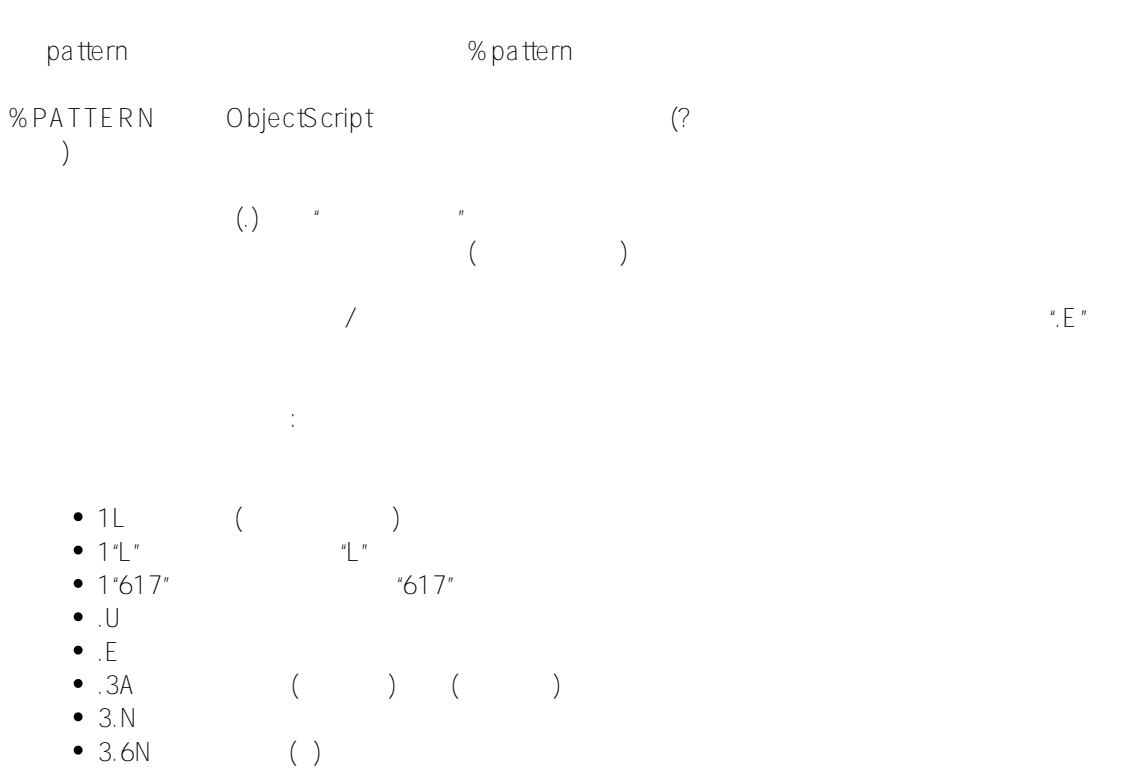

```
% Pattern
    SQL SQL ObjectScript
             因此,美元金额的模式是:'1"$"1.N1"."2N'将在动态SQL中指定为'1""$""1.N1"".""2N'。
%SelectMode
%PATTERN ``%SelectMode
                    %SelectMode
   ODBC Display`
   %EXTERNAL %ODBCOUT
    Display ODBC
       SQL %PATTERN 30L %PATTERN
 41 (1953 4 4 ($HOROLOG 41000) 1955 12 28 ($HOROLOG 41999))
/// d ##class(PHA.TEST.SQLCommand).Pattern()
ClassMethod Pattern()
{
    s q1 = "SELECT Name,DOB FROM Sample.Person "
    s q2 = "WHERE DOB %PATTERN '1""41""3N' "
    s myquery = q1_q2
    s tStatement = ##class(%SQL.Statement).%New()
    s tStatement.%SelectMode=1
    s qStatus = tStatement.%Prepare(myquery)
    if qStatus'=1 {
        w "%Prepare failed:" 
        d $System.Status.DisplayError(qStatus) 
q
    }
    s rset = tStatement.%Execute()
    d rset.%Display()
    w !,"End of data"
}
DHC-APP>d ##class(PHA.TEST.SQLCommand).Pattern()
Name DOB
Houseman, Martin D. 1955-09-25
Ingrahm,Yan S. 1954-06-15
Smith,Elvis Y. 1955-06-29
Ng,Liza Z. 1955-10-05
Zweifelhofer,Zelda J. 1954-02-19
Zampitello,Josephine Q. 1953-08-14
Hertz,Uma C. 1954-07-25
Davis,Jane E. 1953-07-28
Vanzetti,Alexandra O. 1953-12-29
9 Rows(s) Affected
```
End of data

```
SQL %ODBCOUT
ODBC %PATTERN
DOB ODBC 195 (1950 1959 )
                 DOBClassMethod Pattern1()
{
    s q1 = "SELECT Name,DOB FROM Sample.Person "
    s q2 = "WHERE %ODBCOUT(DOB) %PATTERN '1""195"".E' "
    s myquery = q1_q2
    s tStatement = ##class(%SQL.Statement).%New()
    s tStatement.%SelectMode=1
    s qStatus = tStatement.%Prepare(myquery)
    if qStatus'=1 {
       w "%Prepare failed:" 
       d $System.Status.DisplayError(qStatus) 
       q
    }
    s rset = tStatement.%Execute()
    d rset.%Display()
    w !,"End of data"
}
     WHERE %PATTERN Home State
     C":
SELECT Name,Home_State FROM Sample.Person
WHERE Home_State %PATTERN '1U1"C"'
        Home State of North Carolina (NC) South Carolina (SC)
      WHERE %PATTERN Name
SELECT Name FROM Sample.Person
WHERE Name %PATTERN '1U1L.E'
         1U( ) 1L( ) ee("JONES" "O'Reilly" "deGastyne"
      HAVING %PATTERN "Jo"
SELECT Name,
       COUNT(Name) AS TotRecs,
       COUNT(Name %AFTERHAVING) AS JoRecs
FROM Sample.Person
HAVING Name %PATTERN '1U.L1","1"Jo".E'
```

```
Page 3 of 4
```
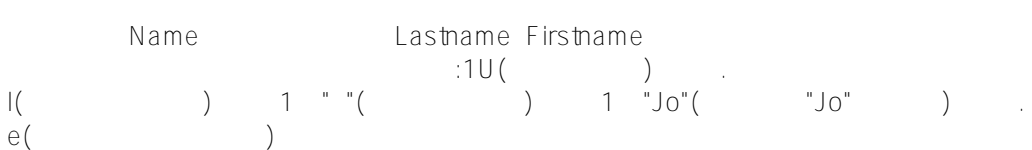

## [#SQL](https://cn.community.intersystems.com/tags/sql) [#Caché](https://cn.community.intersystems.com/tags/cach%C3%A9)

 **源 URL:** https://cn.community.intersystems.com/post/%E7%AC%AC%E5%8D%81%E4%B8%83%E7%AB%A0-s ql%E8%B0%93%E8%AF%8D-pattern